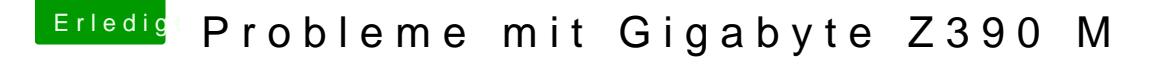

Beitrag von published vom 25. Oktober 2018, 22:12

Meinst du damit die Bezeichnung der Festplatte?

Ich hatte HS ja wieder gelöscht, hatte schiss das ich mir mein Mojave damit

Eine Idee wäre ja mal Mojave platt machen und HS installieren u Probleme läuft

Update auf Mojave.